# Becloud vDatacenter

# belgacom

Solutions ICT et cloud

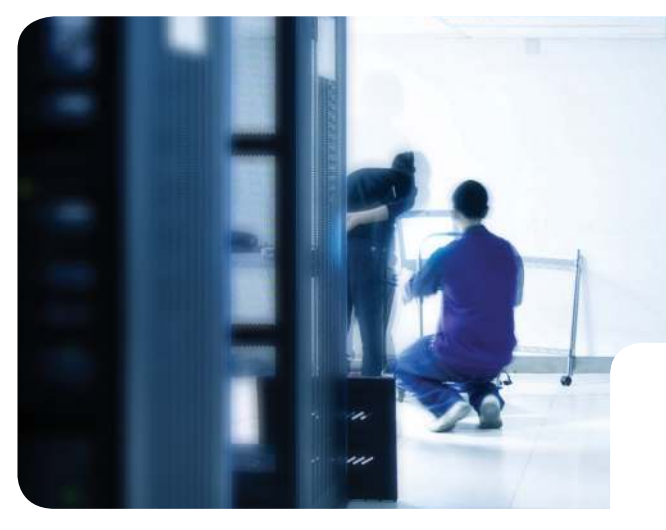

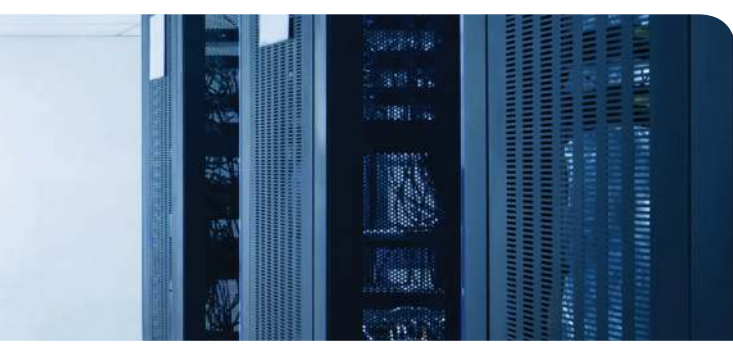

## La solution qu'il vous faut

Êtes-vous à la recherche d'une manière flexible de développer votre parc de serveurs ou de stocker vos données sans devoir investir vous-même dans de l'infrastructure ? Souhaitez-vous pouvoir prévoir les coûts de votre parc de serveurs et du stockage de vos données ? Recherchez-vous une plateforme pour tester facilement de nouvelles applications? Dans ce cas, Becloud vDatacenter est la solution qu'il vous faut.

# Comment fonctionne Becloud vDatacenter ?

Becloud vDatacenter vous permet de composer vous-même vos serveurs (vServer) et votre espace de stockage (vStorage) dans le cloud. Sur un panneau de contrôle convivial, vous choisissez la quantité d'unités de traitement virtuelles (CPU et RAM), unités de stockage et de trafic de données dont vous avez besoin. Vous choisissez ensuite dans notre catalogue de solutions le système d'exploitation souhaité (Windows, Centos, Ubuntu, etc.) et votre serveur virtuel ou votre espace de stockage sont prêts à l'emploi en quelques minutes. Vous disposez ainsi d'une infrastructure de haute technologie sans devoir investir vous-même dans du matériel et des logiciels. Cette infrastructure est par ailleurs abritée dans les centres de données hautement sécurisés de Belgacom.

## Deux modèles

**Le service Becloud vDatacenter est disponible en deux modèles :**

- **Pas d'abonnement fixe : vous ne payez que ce que vous utilisez** Dans le cas présent, vous payez un prix déterminé selon le volume que vous utilisez. Comme ce volume varie, le prix sera également différent tous les mois. Ce modèle convient surtout si vous travaillez sur la base de projets temporaires ou si vous êtes dans l'incapacité d'évaluer précisément votre consommation mensuelle.
- **Vous payez un abonnement mensuel fixe**

 Dans ce cas, vous réservez la capacité que vous souhaitez utiliser. Vous payez un forfait par mois. Si vous dépassez la capacité réservée, vous payez votre consommation supplémentaire selon la formule ci-dessous. Ce modèle est idéal si vous avez par exemple un nombre fixe d'utilisateurs ou si vous souhaitez connaître à l'avance le coût de vos serveurs par mois.

### Vous pouvez déterminer cinq sortes de ressources pour votre centre de données virtuel :

- compute units virtuels : CPU et RAM
- storage units virtuels : espace de stockage
- trafic de données : le trafic de données à partir et à destination de votre serveur virtuel
- application units : le système d'exploitation
- adresse IP publique

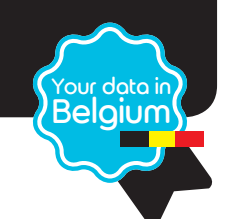

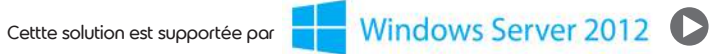

# Becloud vDatacenter

### Quels sont les avantages de ce service ?

- **D** flexibilité et modularité : une infrastructure IT souple pouvant être adaptée à tout moment à vos besoins
- vous conservez vous-même le contrôle de votre centre de données virtuel
- Belgacom est responsable de l'infrastructure sous-jacente, installée dans ses centres de données hautement sécurisés. Vous n'avez donc pas besoin d'investir vous-même dans l'acquisition et la maintenance de matériel
- interface conviviale pour la création de votre centre de données virtuel
- vous pouvez gérer les ressources à l'aide d'un panneau de contrôle convivial
- choix entre deux modèles tarifaires
- vous avez le choix entre deux services : vServer (serveur virtuel) et vStorage (le stockage de données virtuel)
- possibilité de répliquer des données dans un deuxième centre de données (en option – uniquement pour vServer)
- **b** back-up à l'aide de snapshots (uniquement pour vServer)

#### Plus d'infos?

Votre contact habituel chez Tech Data, ou par e-mail: becloud@techdata.be

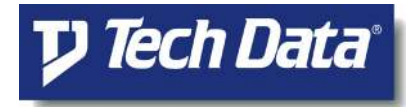

# Pourquoi choisir Belgacom ?

- vos données se trouvent dans les centres de données hautement sécurisés de Belgacom.
- vos données sont hébergées en Belgique
- si vous avez des questions, nous vous aidons dans votre langue maternelle
- support téléphonique: en semaine : de 9 à 20 heures - le samedi : de 10 à 18 heures
	- (il est également possible de signaler tout problème 24h/24)

#### Votre propre centre de données virtuel en quelques clicks, a partir de € 2/jour (pay as you use)

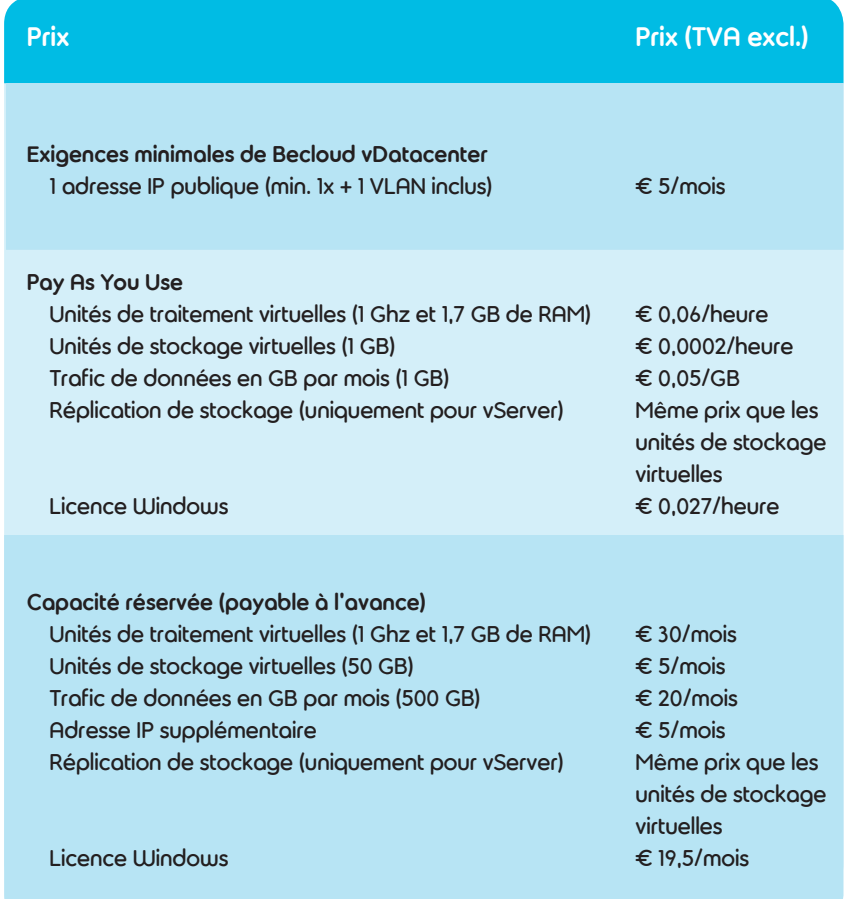

belgacom

### Becloud, Belgacom cloud services

E.R.: Belgacom S.A. de droit public, Boulevard de Roi Albert II 27, 1030 Bruxelles – T.V.A. BE 02202 239 951 R.P.M. Bruxelles – Réf. e-Cat/vDatacenter/122012/fr<br>Les spécifications et les prix mentionnés sont sous réserve d